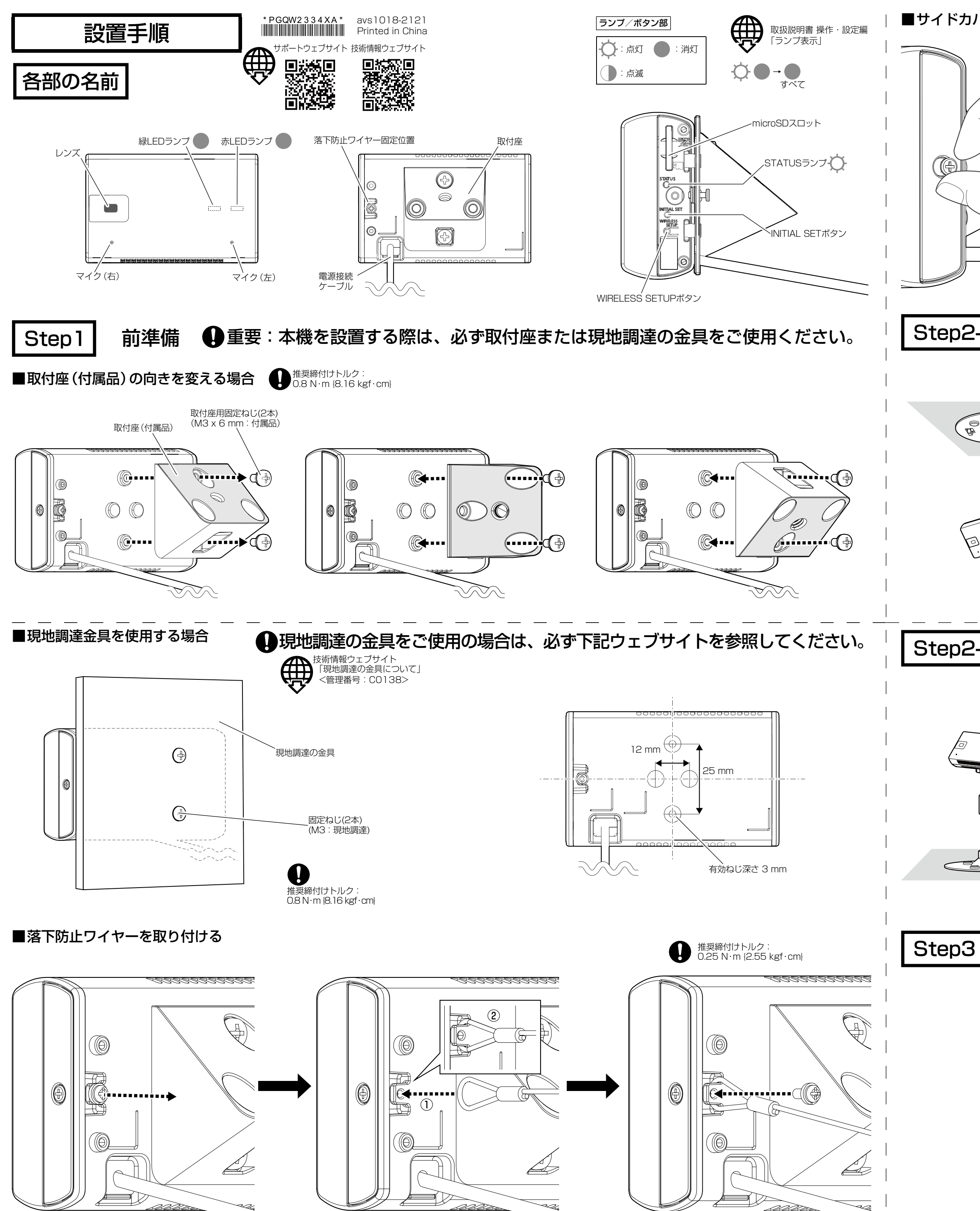

■サイドカバーを開ける場合(ランプ確認、INITIAL SET) microSDメモリーカード  $\bigcirc$ U microSDスロット **ARE AND** 推奨締付けトルク: 0.25 N・m {2.55 kgf・cm}  $\begin{bmatrix} 1 & 1 & 1 & 1 \\ 1 & 1 & 1 & 1 \\ 1 & 1 & 1 & 1 \\ 1 & 1 & 1 & 1 \\ 1 & 1 & 1 & 1 \\ 1 & 1 & 1 & 1 \\ 1 & 1 & 1 & 1 \\ 1 & 1 & 1 & 1 \\ 1 & 1 & 1 & 1 \\ 1 & 1 & 1 & 1 \\ 1 & 1 & 1 & 1 \\ 1 & 1 & 1 & 1 \\ 1 & 1 & 1 & 1 \\ 1 & 1 & 1 & 1 \\ 1 & 1 & 1 & 1 & 1 \\ 1 & 1 & 1 & 1 & 1 \\ 1 & 1 & 1 & 1 & 1 \\$ Ua.  $\mathbb{R}^n$ status<br><sup>1</sup>0 **STATUS** ②「カチッ」  $\circledcirc$  $\circledcirc$ ((@) NITIAL SET WIRELESS<br>COMPOSETUP 【天井】WV-Q180UX スプリングワッ<br>シャー (付属品) Step2-1 ワッシャー(付属品)  $\begin{picture}(120,10) \put(0,0){\line(1,0){155}} \put(15,0){\line(1,0){155}} \put(15,0){\line(1,0){155}} \put(15,0){\line(1,0){155}} \put(15,0){\line(1,0){155}} \put(15,0){\line(1,0){155}} \put(15,0){\line(1,0){155}} \put(15,0){\line(1,0){155}} \put(15,0){\line(1,0){155}} \put(15,0){\line(1,0){155}} \put(15,0){\line(1,0){155}}$  $\textcircled{\scriptsize{1}}$ ④  $\bullet$ <sup>③</sup> 固定用ねじ M4(現地調達) 最低引抜強度: U 562 N {57 kgf} M6(4本)(現地調達) 最低引抜強度: ② 曰 562 N {57 kgf}(1本あたり) 【据付】WV-Q180UX Step2-2  $^\mathrm{\textregistered}$  $\boldsymbol{\theta}$ 固定用ねじ M4(現地調達) M6(4本)(現地調達) 最低引抜き強度: 最低引抜強度: 562 N {57 kgf} 562 N {57 kgf}  $\circled{3}$ (1本あたり) (as  $\circ$  $\begin{array}{ccccc} 0 & & \lambda \end{array}$ \$Ī ᠹ スプリング ワッシャー (付属品)  $\begin{picture}(120,10) \put(0,0){\line(1,0){150}} \put(15,0){\line(1,0){150}} \put(15,0){\line(1,0){150}} \put(15,0){\line(1,0){150}} \put(15,0){\line(1,0){150}} \put(15,0){\line(1,0){150}} \put(15,0){\line(1,0){150}} \put(15,0){\line(1,0){150}} \put(15,0){\line(1,0){150}} \put(15,0){\line(1,0){150}} \put(15,0){\line(1,0){150}}$ ワッシャー (付属品) 電源接続ケーブル USB TypeC プラグ  $D=DC5V$ (現地調達) USB type-Cプラグ '''''''''''''' (現地調達)  $\overline{\text{GIII}} = \overline{\text{GIII}}$  .  $\qquad \qquad \Box$ 

絶縁テープ(現地調達)

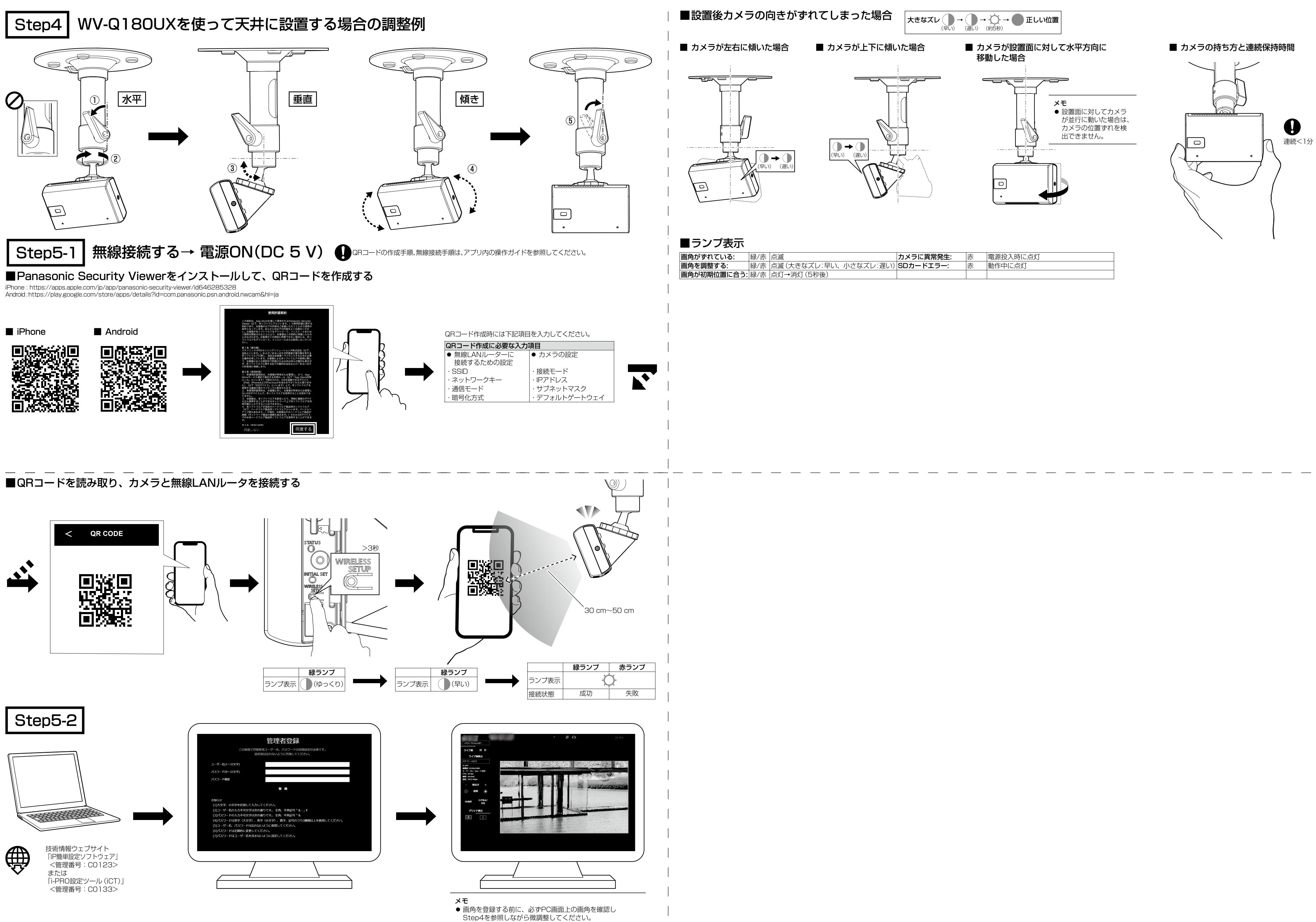

画角登録については、操作・設定編を参照してください。

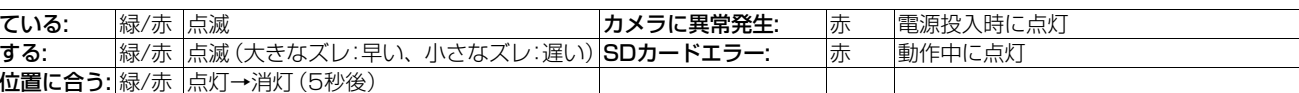